## KAMEHAMEHA SCHOOLS

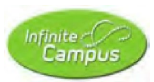

## **Infinite Campus Enrollment (Parent Guide)**

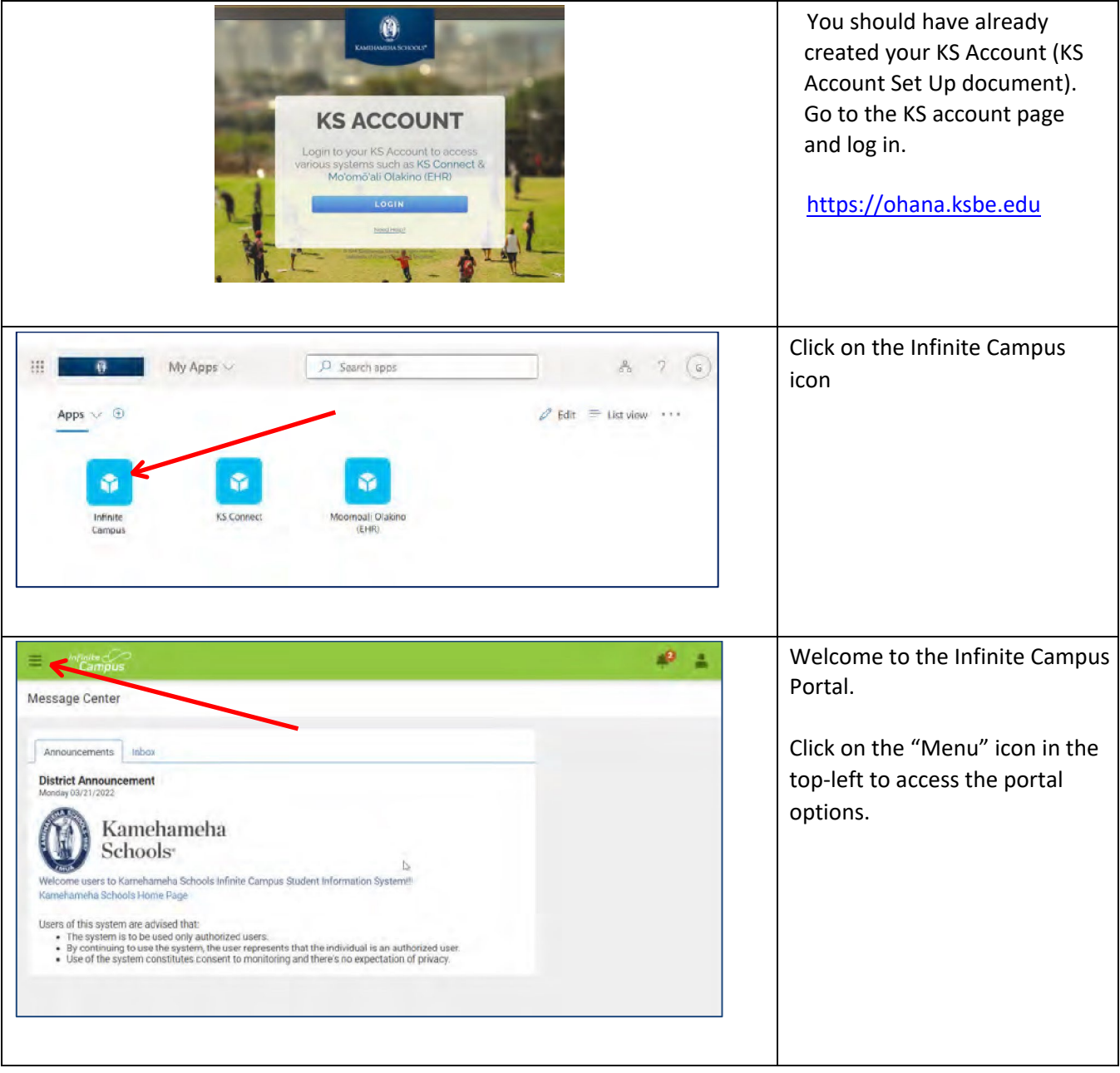

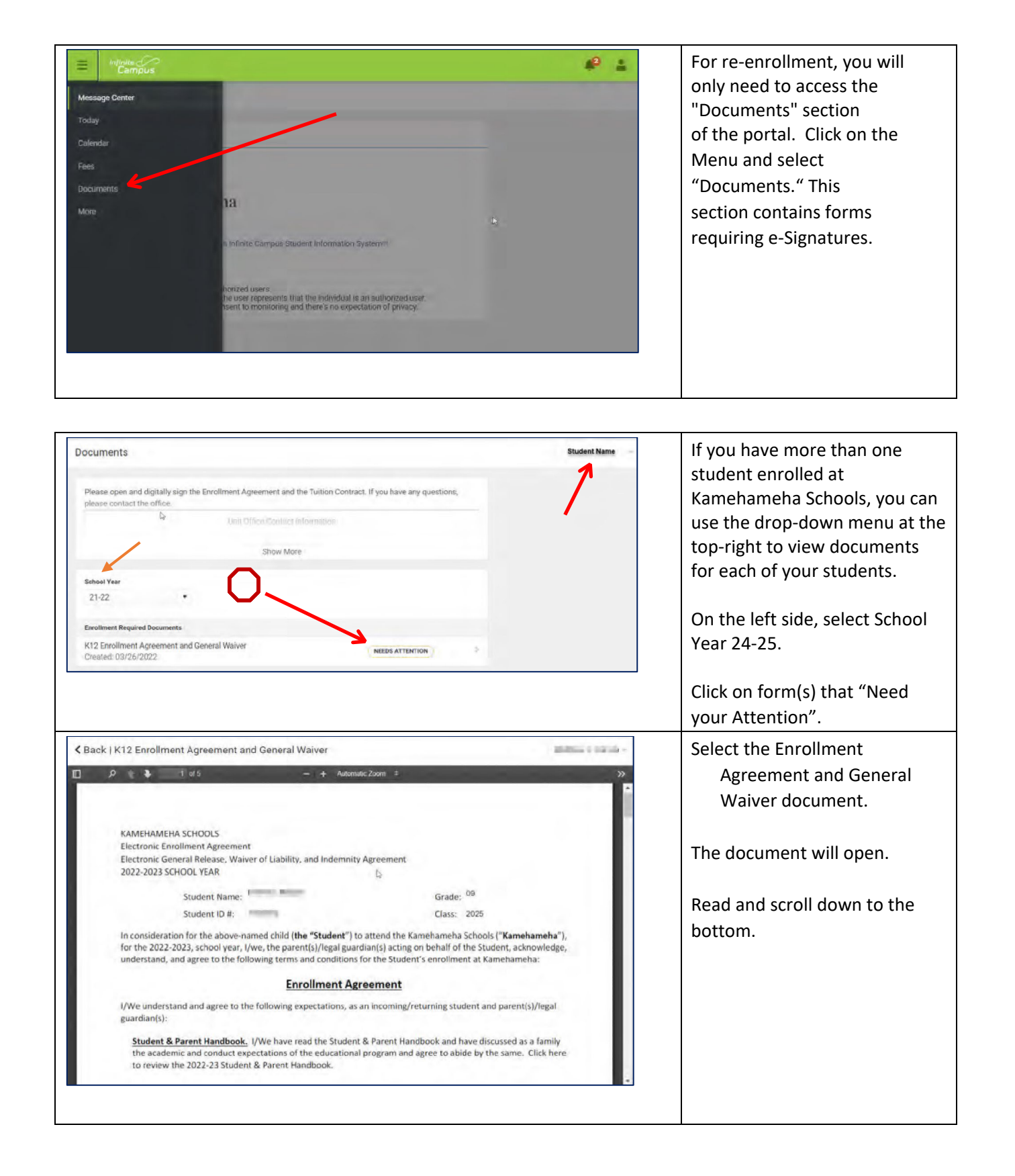

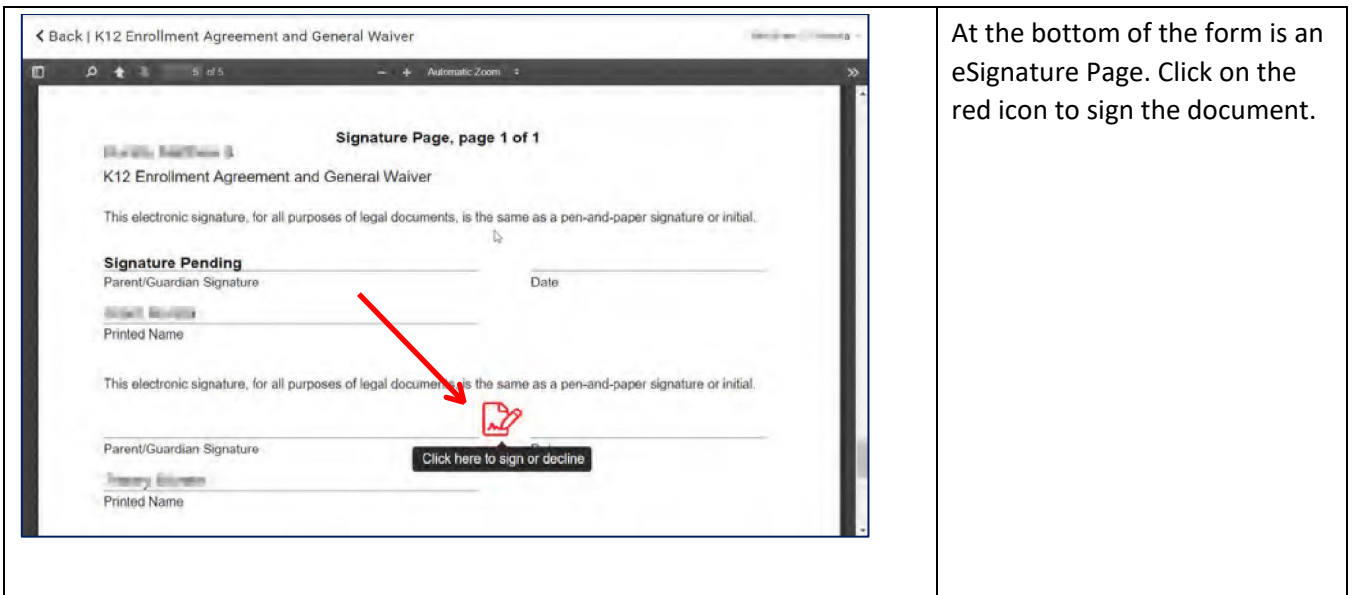

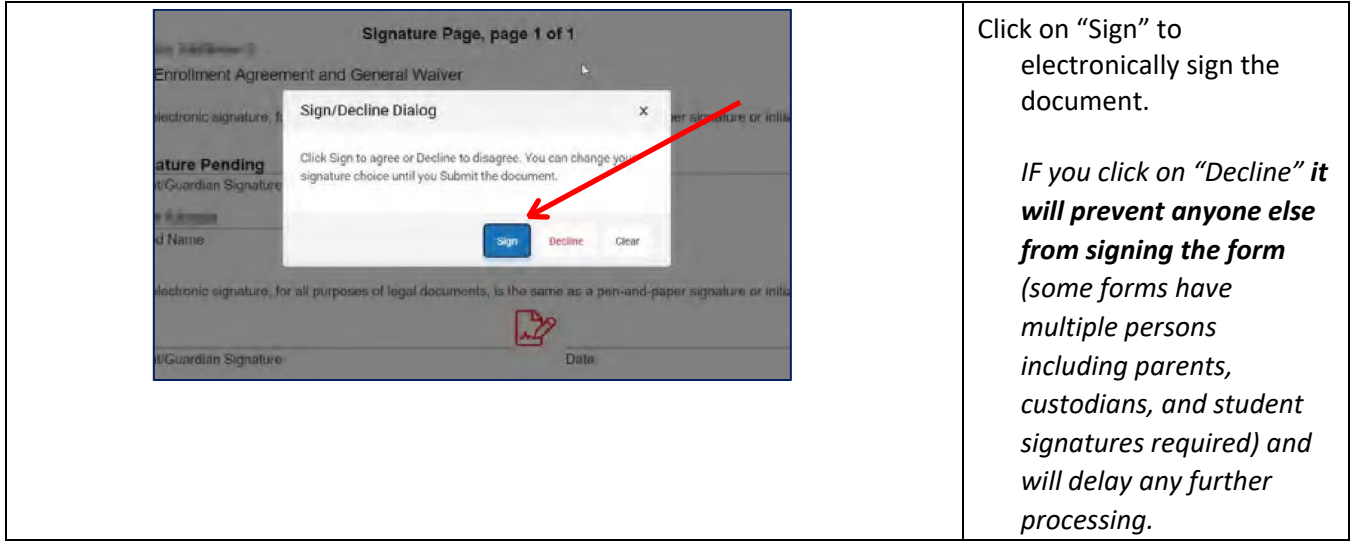

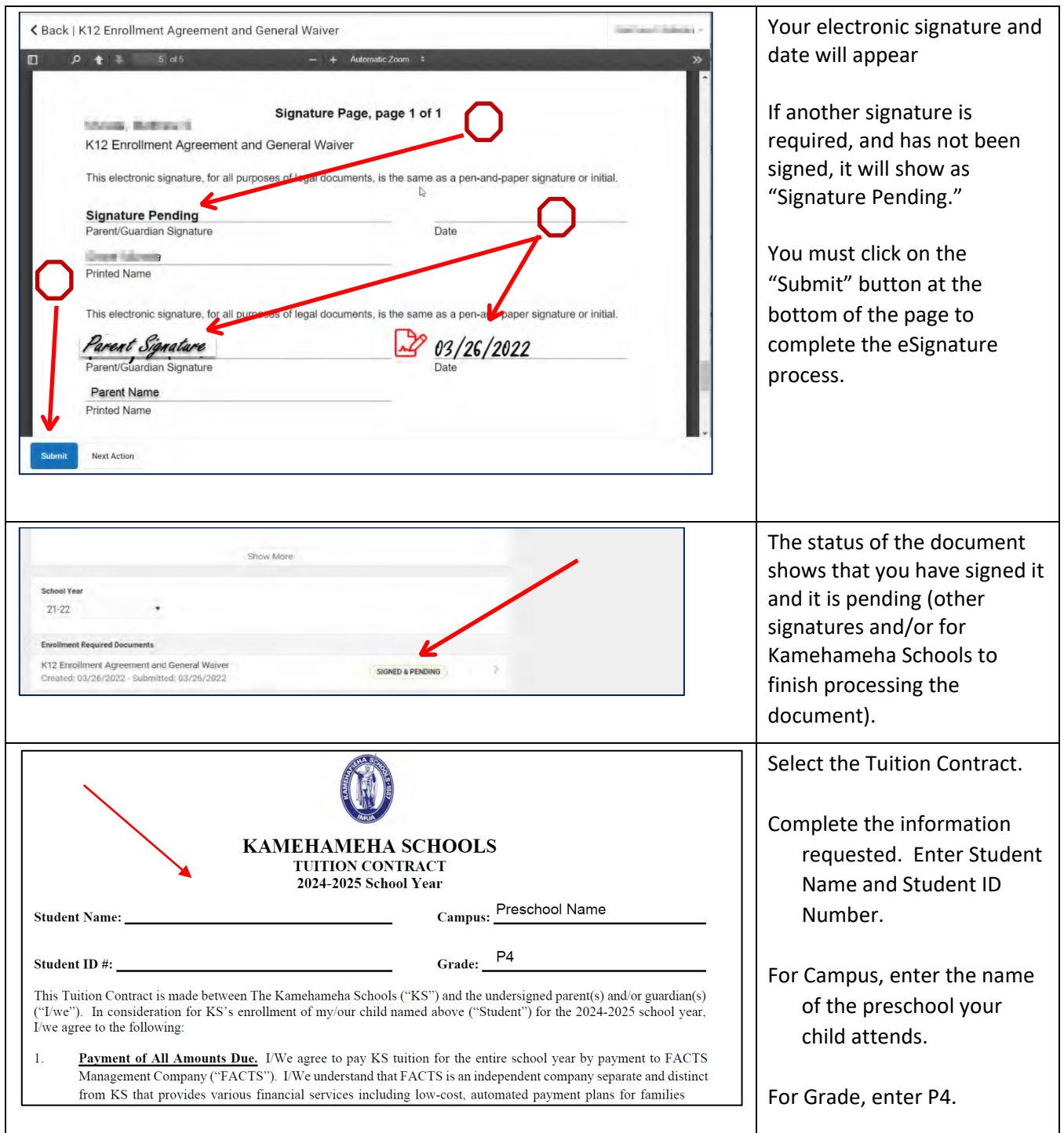

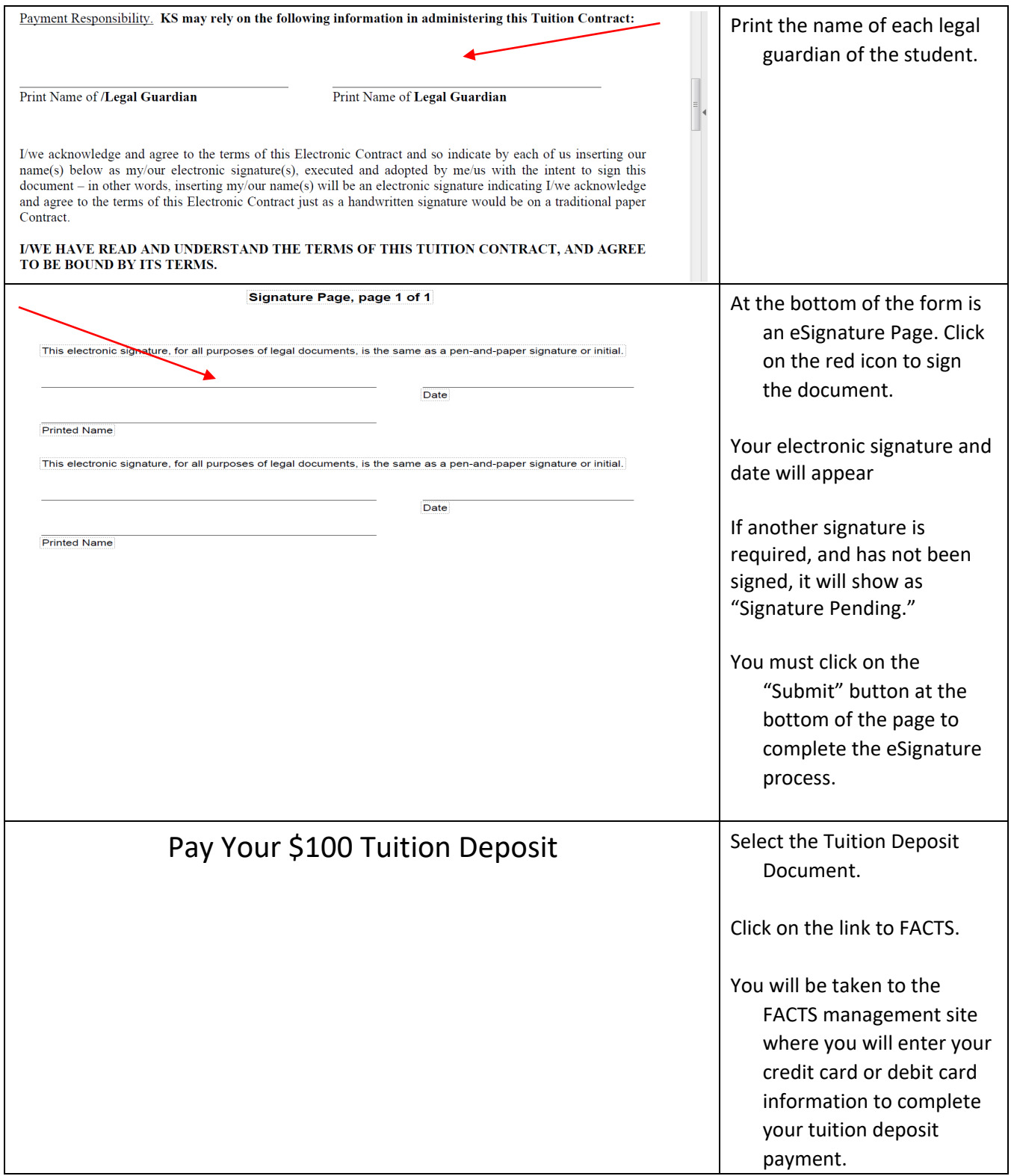